# Podziały liczb kontratakują (podzialy-liczb-k)

Limit pamieci: 32 MB Limit czasu: 2.00 s

Napisz program, który: wczyta liczby naturalne  $N$  i  $K$ , wyznaczy wszystkie podziały liczby  $N$  na sume dokładnie  $K$  składników naturalnych i wypisze wynik na standardowe wyjście.

### **Wejscie ´**

W pierwszym i jedynym wierszu wejścia znajdują się dwie liczby naturalne  $N$  i  $K$  oddzielone pojedynczym odstępem.

#### **Wyjscie ´**

Twój program powinien wypisać na wyjście wszystkie podziały liczby  $N$  na sume dokładnie  $K$  składników naturalnych. Każdy z nich powinien być wypisany w osobnym wierszu. Liczby podziału powinny być pooddzielane pojedynczymi odstępami i wypisane w kolejności niemalejącej.

#### **Ograniczenia**

 $1 \le N \le 100, 1 \le K \le 6.$ 

## **Przykład**

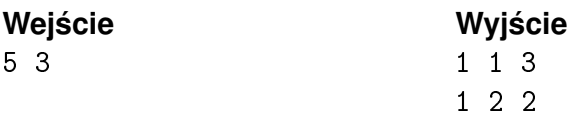